# TP1 : Découverte l'automate programmable industriel ZELIO

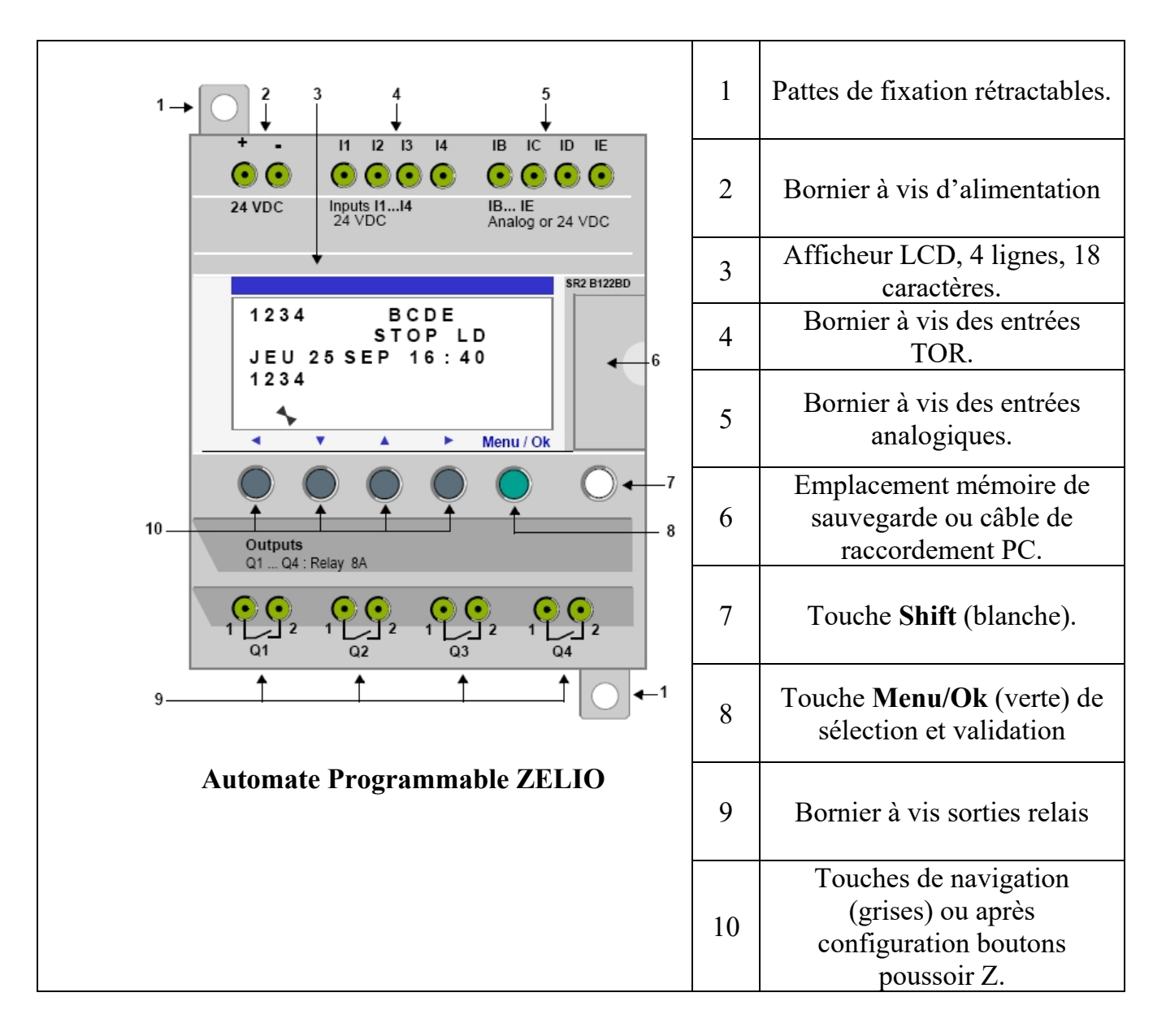

Identifier les différents éléments de la face avant de l'automate

# $\triangleright$  Répondre aux questions suivantes

1) Indiquer quelle est la référence de l'automate industriel ?

### SR2 B121FU.

2) Combien d'entrées comporte –il ?

#### 8 entrées.

3) Combien a-t-il de sorties ?

#### 4 sorties.

4) Quelle est la tension d'alimentation ?

#### 230V

5) Quels sont les deux moyens de programmation de l'automate Zélio ?

# Programmation par les boutons en face avant ou par le logiciel zeliosoft.

6) Quelle est l'intensité maximale admissible en sortie ?

# 8A.

7) Quelles sont les quatre fonctionnalités accessibles par la face avant ?

# Depuis la face avant du module logique, il est possible de :

- programmer (en mode LD),
- configurer,
- commander l'application,
- surveiller le déroulement de l'application.